## In-House Discretionary - Historic Performance

Last Modified on 23/04/2024 11:45 am BST

This article is a continuation of In-House Discretionary - Portfolio Factsheet

Within the In-House Discretionary Portfolio, Historic Performance can be added:

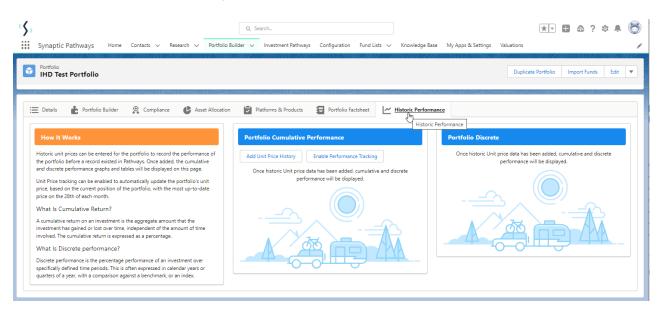

Historic unit prices can be added to the portfolio to record the performance before the record existed in Pathways.

## Click Add Unit Price History:

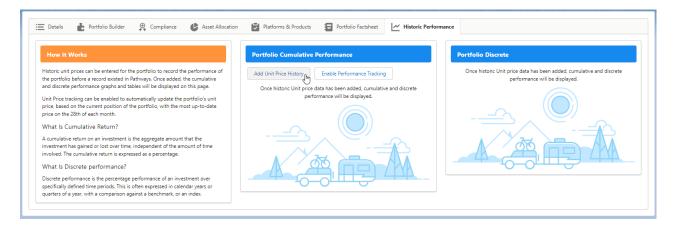

Enter the unit price from today's date:

| Add Historic Unit Price Data |   |                |   |                              |        |  |  |  |  |
|------------------------------|---|----------------|---|------------------------------|--------|--|--|--|--|
| Historic Unit Prices         |   |                |   |                              |        |  |  |  |  |
| Price Date                   | ~ | Unit Price (£) | ~ | Discrete Monthly Performance | $\sim$ |  |  |  |  |
| 28 Mar 2022                  |   | 17.50          |   | 0.00                         | % —    |  |  |  |  |
| 28 Feb 2022                  |   |                |   |                              |        |  |  |  |  |
|                              |   |                |   |                              |        |  |  |  |  |
|                              |   |                |   |                              |        |  |  |  |  |
|                              |   |                |   |                              |        |  |  |  |  |
|                              |   |                |   | Cancel                       | Save   |  |  |  |  |

As the unit prices are added, the discrete monthly performance will be calculated and a new line will appear with the previous months date. Continue entering the past performance & **Save** once done:

| Add Historic Unit Price Data |        |                |        |                                     |   |  |  |  |  |
|------------------------------|--------|----------------|--------|-------------------------------------|---|--|--|--|--|
| Historic Unit Prices         |        |                |        |                                     |   |  |  |  |  |
| Price Date                   | $\sim$ | Unit Price (£) | $\sim$ | Discrete Monthly Performance $\lor$ |   |  |  |  |  |
| 28 Mar 2022                  |        | £17.50         |        | 3.18% 个                             |   |  |  |  |  |
| 28 Feb 2022                  |        | £16.96         |        | 0.47% 个                             |   |  |  |  |  |
| 28 Jan 2022                  |        | £16.88         |        | 3.56% ↑                             |   |  |  |  |  |
| 28 Dec 2021                  |        | £16.30         |        | 0.00% —                             |   |  |  |  |  |
| 28 Nov 2021                  |        |                |        |                                     |   |  |  |  |  |
|                              |        |                |        | Cancel                              | • |  |  |  |  |

The Portfolio Cumulative Performance and Portfolio Discrete Performance will be displayed:

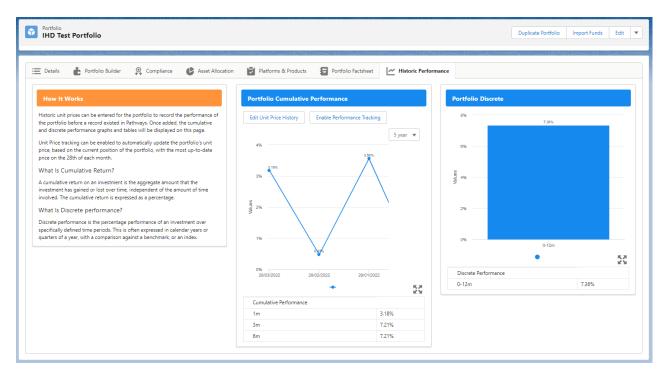

Enable Performance tracking for the system to automatically update the unit price history going forward:

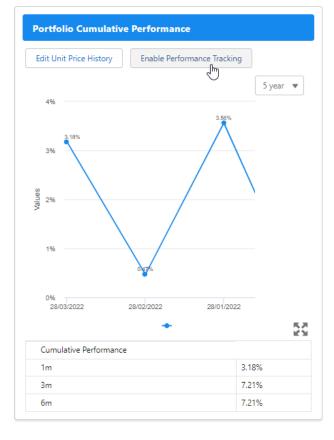

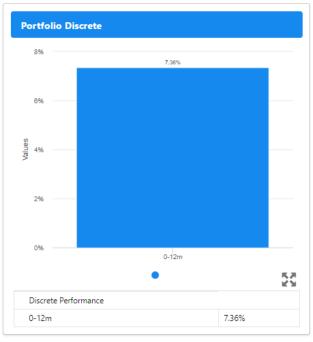